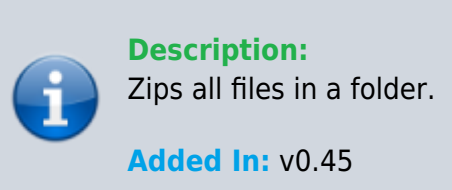

## **Function**

public static bool Zip(string fileName, string rootDir, List<string> files)

## **Usage**

//Coming soon

## **Examples**

//Coming soon

From: <https://umodframework.com/wiki/> - **UMF Wiki**

Permanent link: **<https://umodframework.com/wiki/api:umftool:zip>**

Last update: **2019/07/02 05:54**

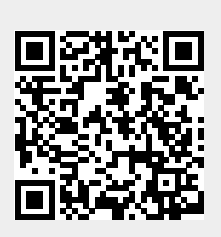